## **How to access your settings on the PC, Android and IOS devices**

## PC account settings access

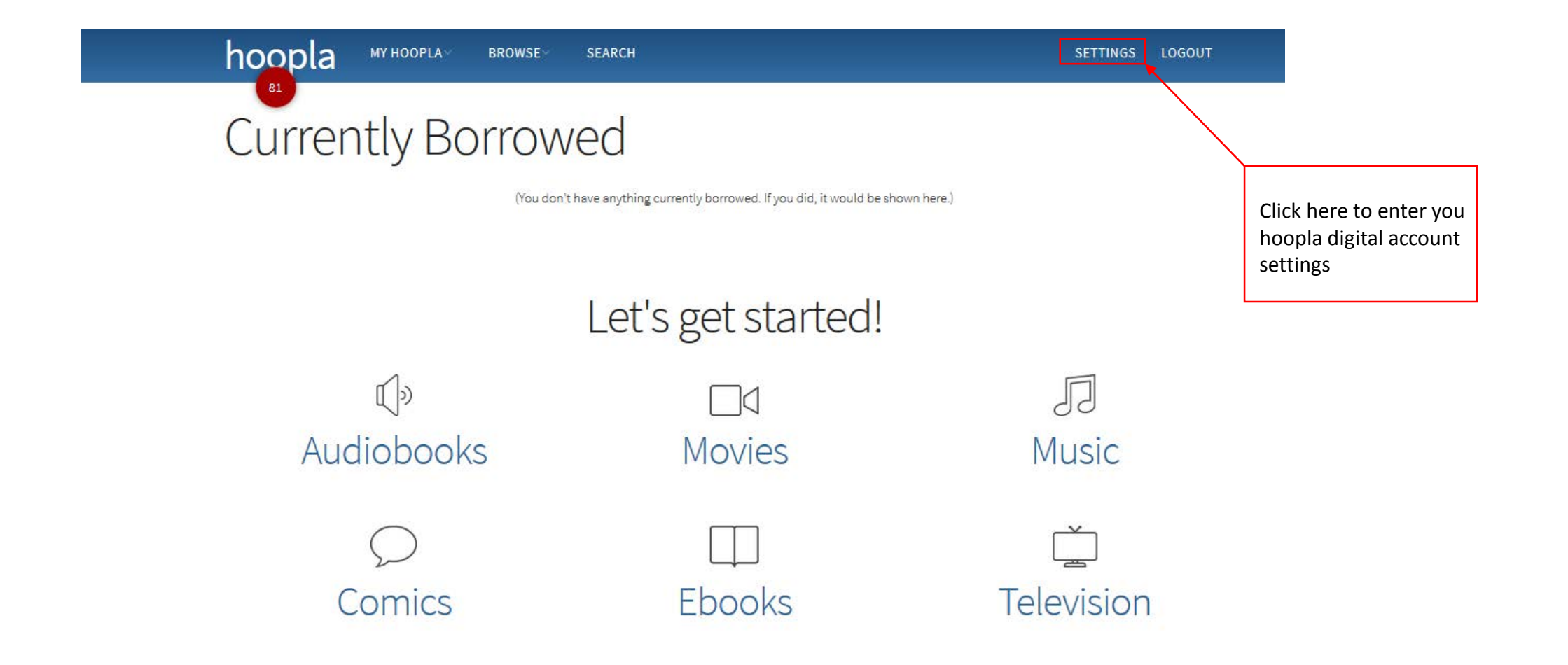

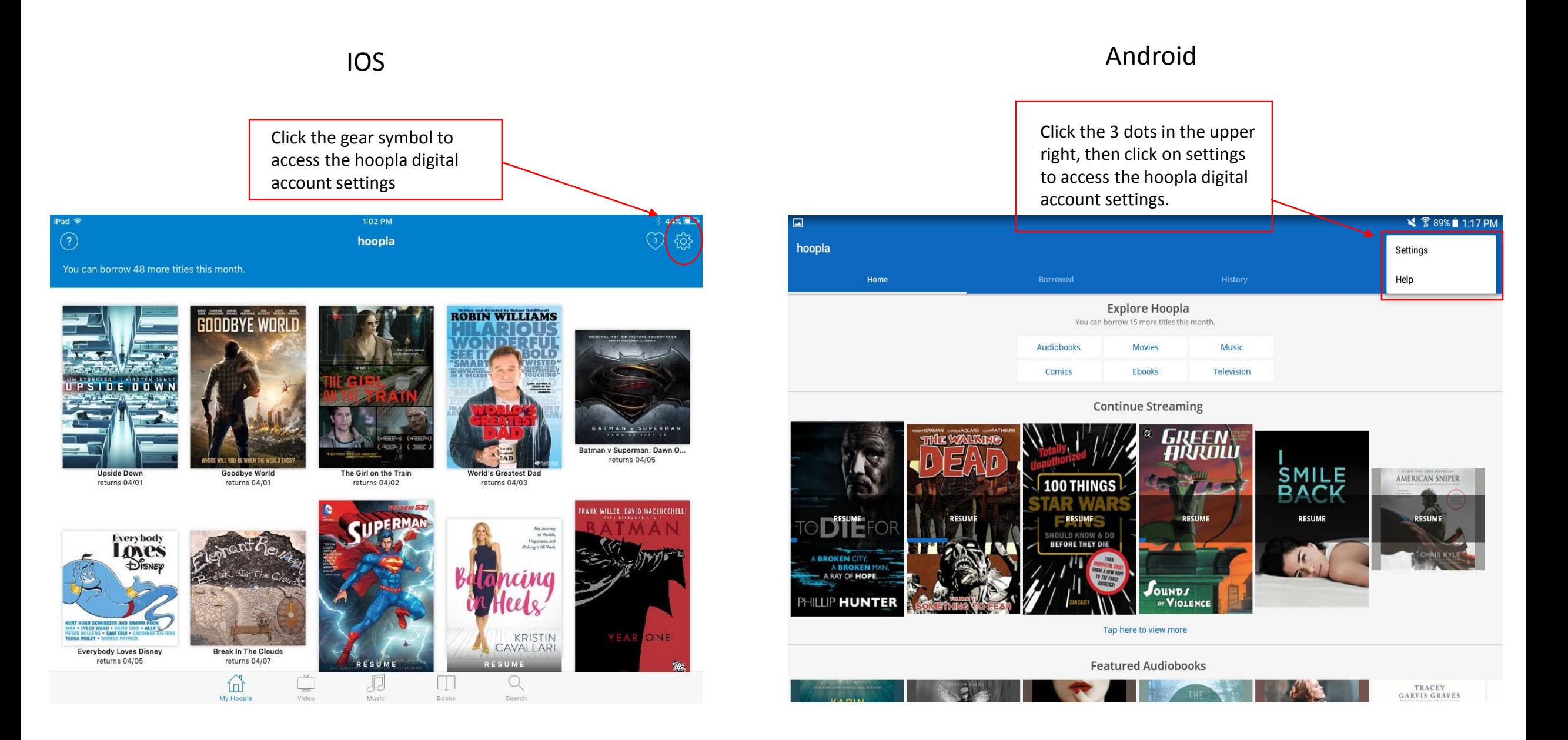